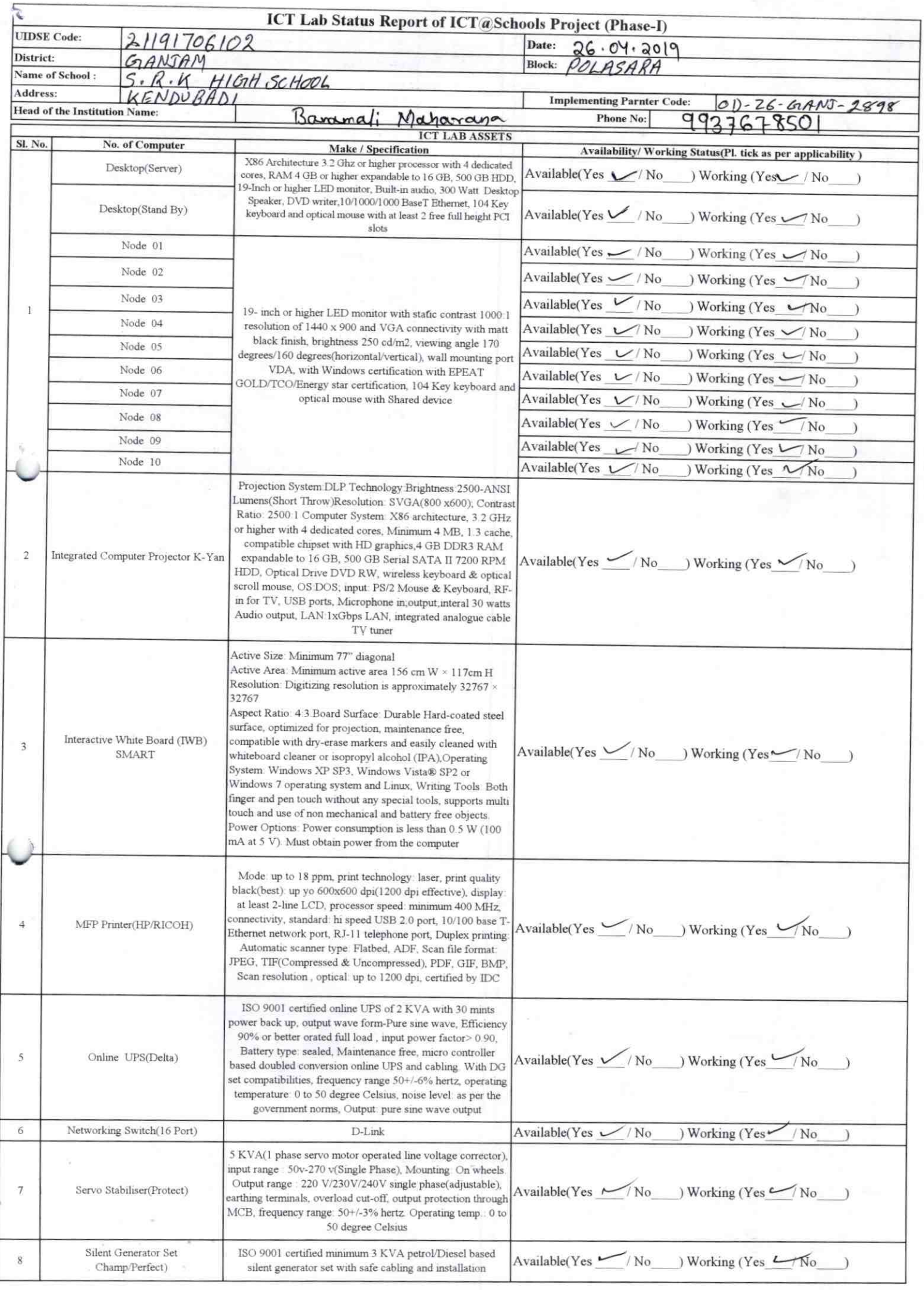

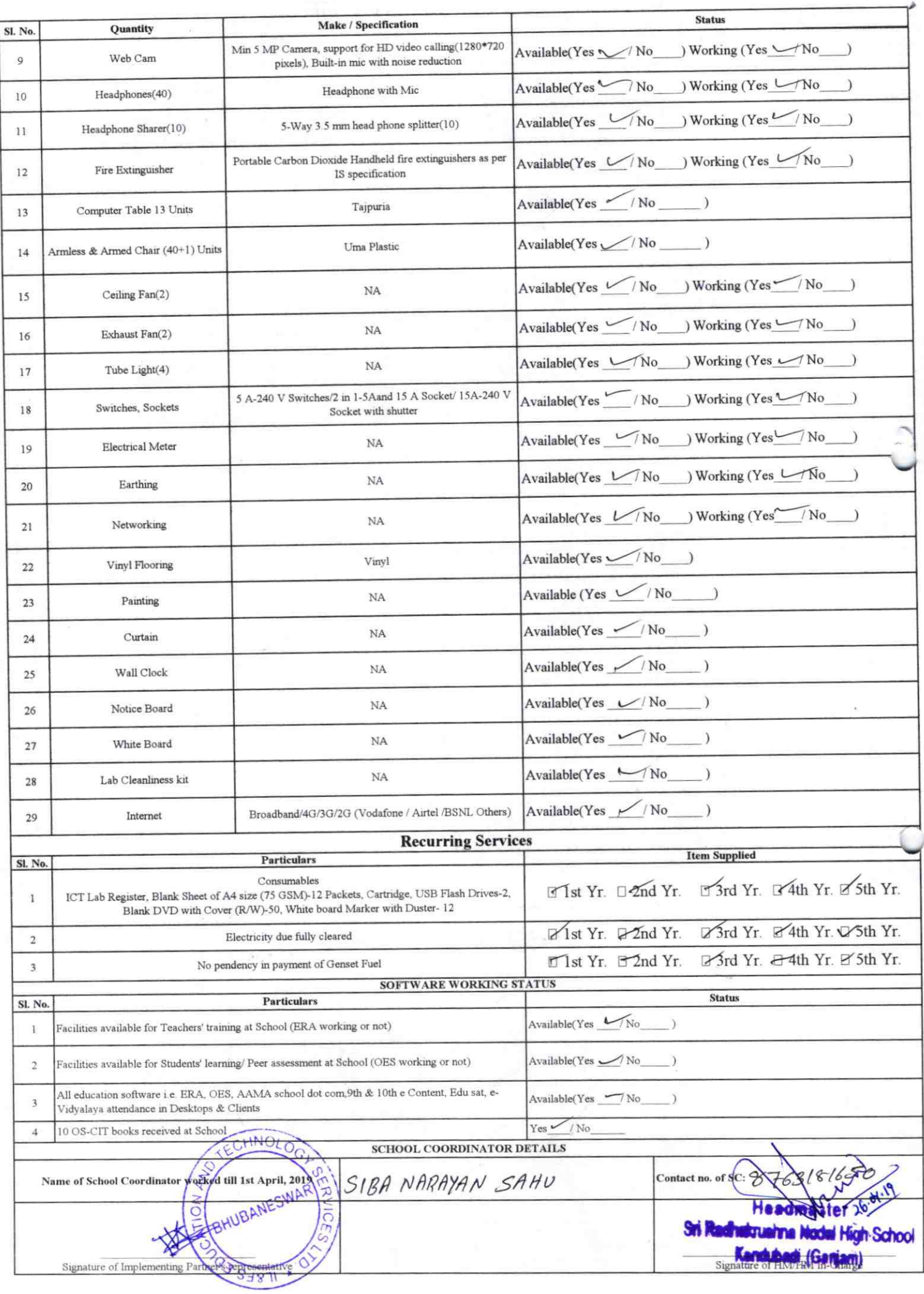

## Annexure

Details of Teachers (at least 2, if more add another sheet) who are given handholding support:

Name: Slibash Chandre Sahre Name: Madon Mohas Nayak. ID no: ID no: Teaching Subject(s): Science. Teaching Subject(s): Mathematics **OS-CIT Certified: Yes/No OS-CIT Certified: Yes/No** Date of Birth (DD/MM/YYYY):  $3/2\sqrt{25}/37$ Date of Birth (DD/MM/YYYY):  $16/05/39$ Father's Name: Seedorshan Lake Father's Name: Doctor Nayak E-Mail ID: Subashchemon Sake ne E-Mail ID: tophass chandragate gmant.com Contact no: 8895262826 Contact no: 0937631519, Teaches through e Content: Yes/No Teaches through e Content: Yes/No

This is to undertake that, adequate training and support has been provided to me to manage ICT lab related activities.

 $0.896$ 

Subash chandle Salu Signature of Teacher

This is to undertake that, adequate training and support has been provided to me to manage ICT lab related activities.

Malm mohanturan **Signature of Teacher** 

I hereby confirm that, necessary handholding support have been given to the teachers mentioned above of our school to manage ICT lab related activities.

ti Radhakrushna Nodal High School

n. 08.

 $\mathbf{r}_{\mathrm{in}}$ 

## **Photograph of functional ICT Lab:**

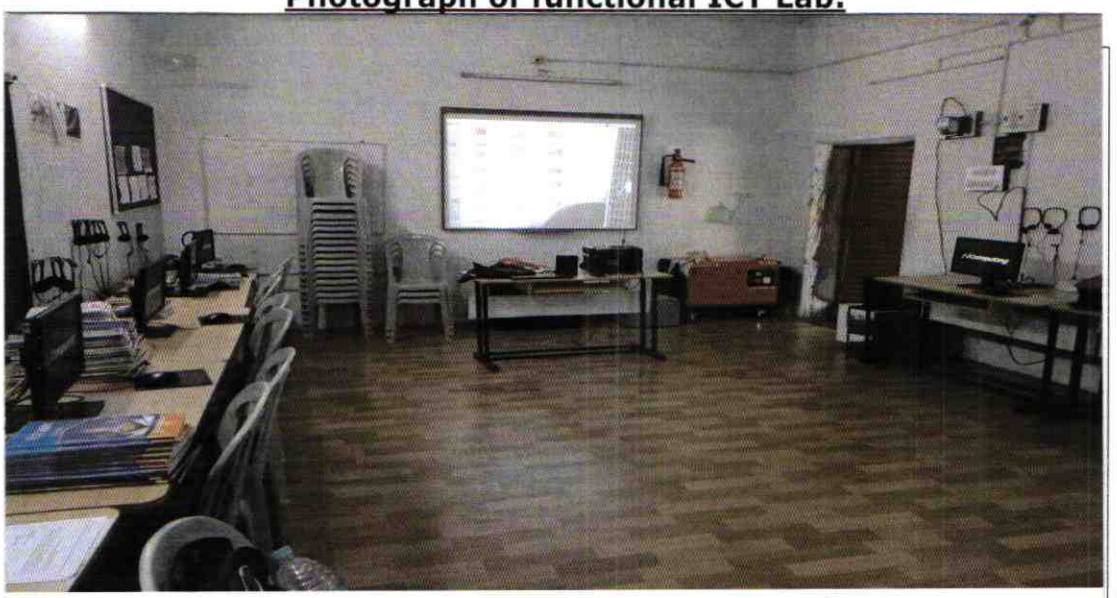

ODZ6-GANJ-2898